## **D** CoinCorner

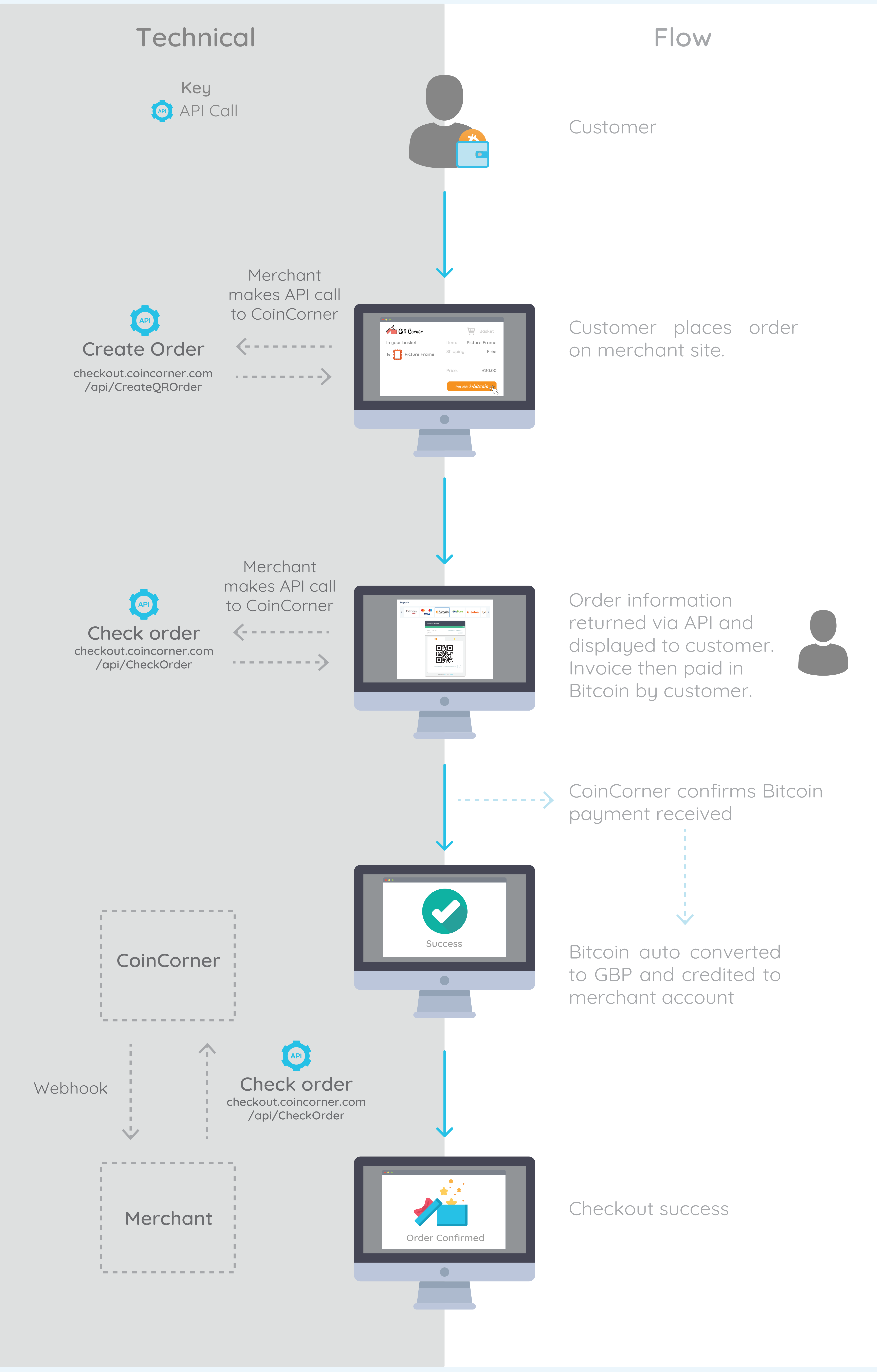